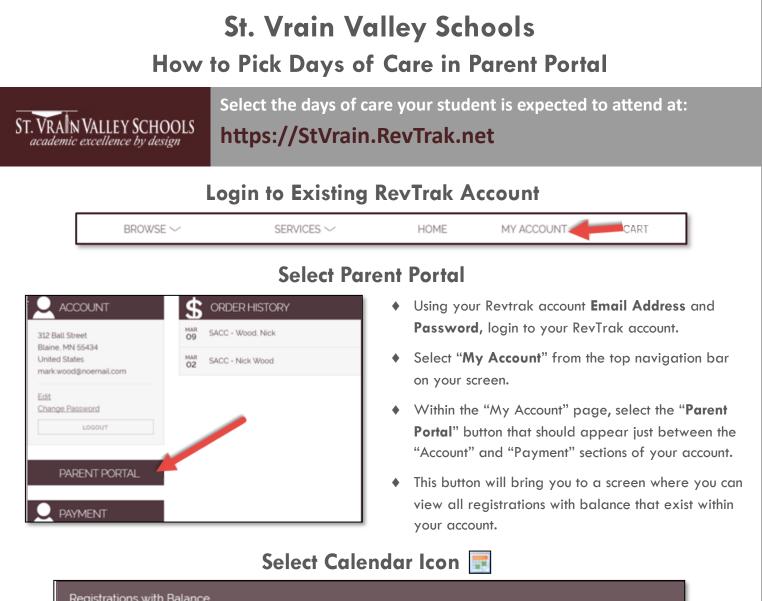

| Registrations with Balance |                       |             |                  |  |  |
|----------------------------|-----------------------|-------------|------------------|--|--|
| Student                    | Class                 | Balance Due | Card On File     |  |  |
| Nick Wood                  | 17-18 Pick-a-Day SACC | \$0.00      | Visa: 1111 03/19 |  |  |

## **Select Days of Future Attendance**

- A calendar will appear where you can select the checkbox next to the days your student is expected to attend. (All selections are saved in real-time)
- Once you have selected all necessary days, close out of the window.

| Mon<br>Check All / Uncheck All | Tue<br>Check All / Uncheck All | Wed<br>Check All / Uncheck All | Thu<br>Check All / Uncheck All | Fri<br>Check All / Uncheck Al |
|--------------------------------|--------------------------------|--------------------------------|--------------------------------|-------------------------------|
| Mar 13                         | Mar 14                         | Mar 15                         | Mar 16                         | Mar 17                        |
| - AM                           | M AM                           | □ AM                           | □ AM                           | □ AM                          |
|                                |                                |                                |                                |                               |